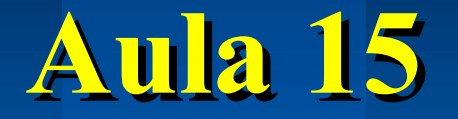

# **Contadores Síncronos**

# **SEL 0414 - Sistemas Digitais Prof. Dr. Marcelo Andrade da Costa Vieira**

# *Atraso de propagação dos Contadores Assíncronos*

# **Atraso de Propagação:**

### **Contadores Assíncronos**

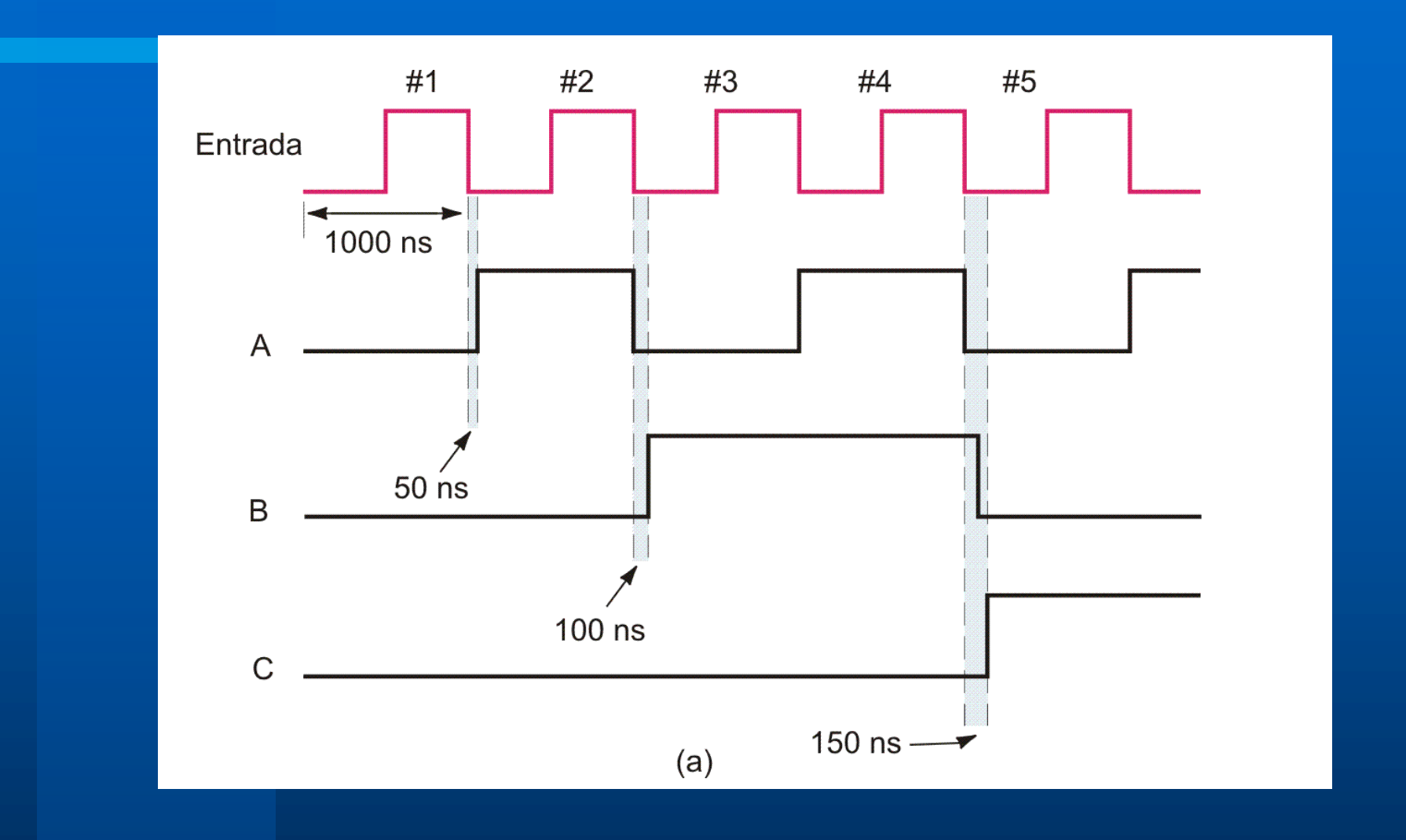

# **Atraso de Propagação:**

### **Contadores Assíncronos**

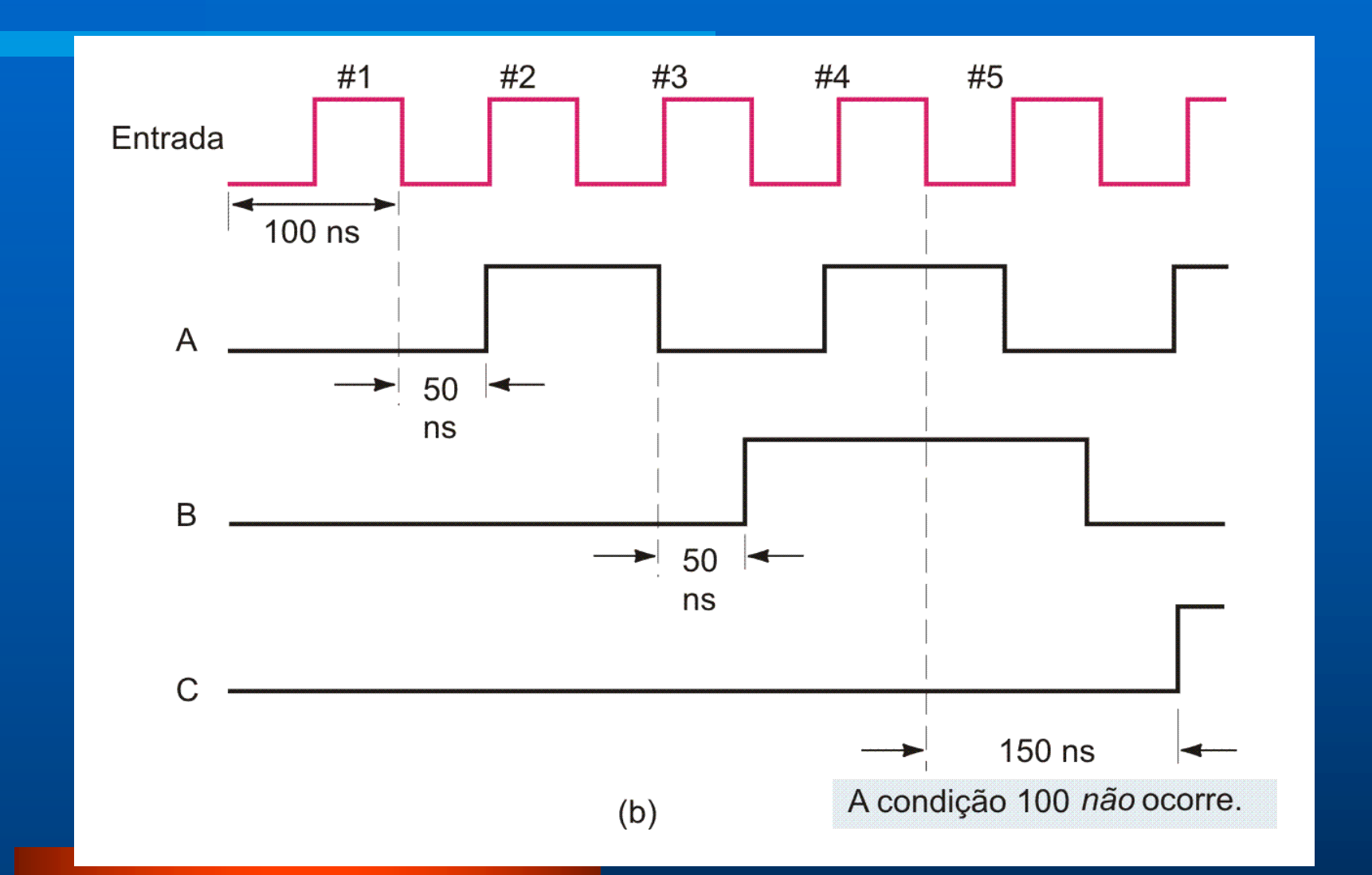

# **Atraso de Propagação: Contadores Assíncronos**

l **Condição para o funcionamento correto do contador assíncrono:**

$$
f_{\text{max}} < \frac{1}{n \times t_a}
$$

- **f = frequência máxima do sinal de CLK;**
- $-$  **t<sub>a</sub>** = tempo de atraso dos FFs JK
- **n = número de FF JK utilizados no contador**

# **Assíncronos X Síncronos**

#### $\bullet$  **Contadores Assincronos:**

- **Os Flip-Flops não mudam de estado com o mesmo sincronismo;**
- **O CLK é colocado apenas no primeiro FF (LSB);**
- **Há um pequeno atraso entre as mudanças de estado de cada FF;**
- **O atraso é propagado de acordo com o número de FFs conectados em cascata.**

#### $\bullet$  **Contadores Síncronos:**

- **Os Flip-Flops mudam de estado com o mesmo sincronismo;**
- **O mesmo CLK é ligado em todos os FFs;**
- **Há um atraso entre as mudanças de estado de cada FF;**
- **O atraso não é propagado de acordo com o número de FFs.**

# Contador Sincrono Crescente

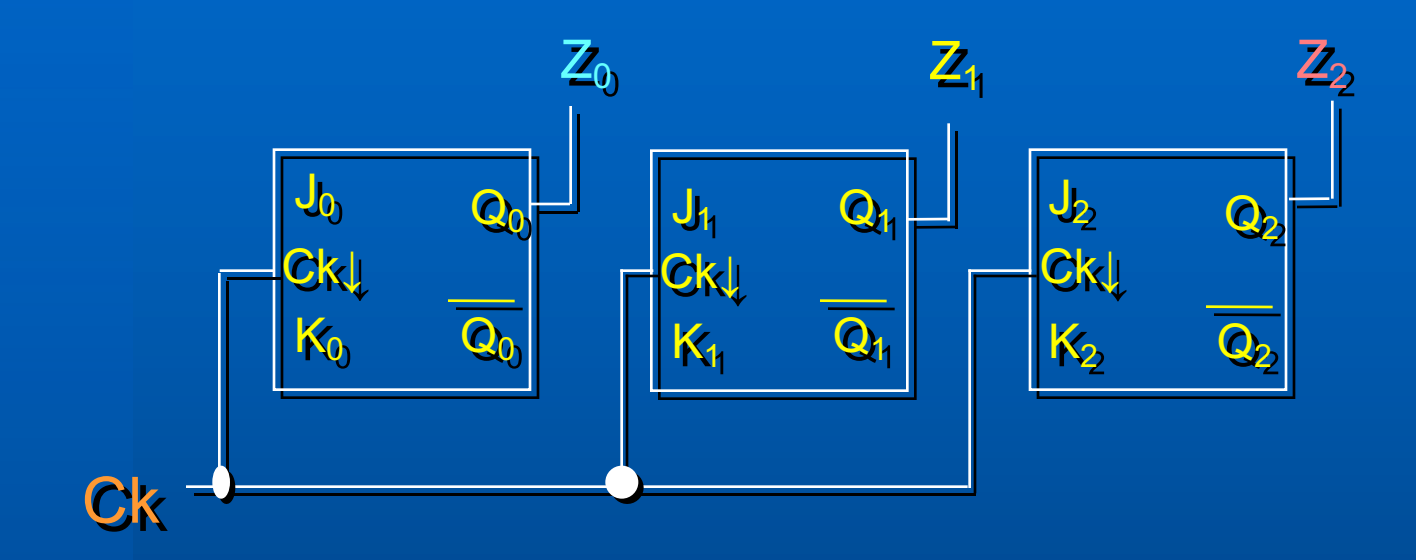

#### **Como conectar os FF?**

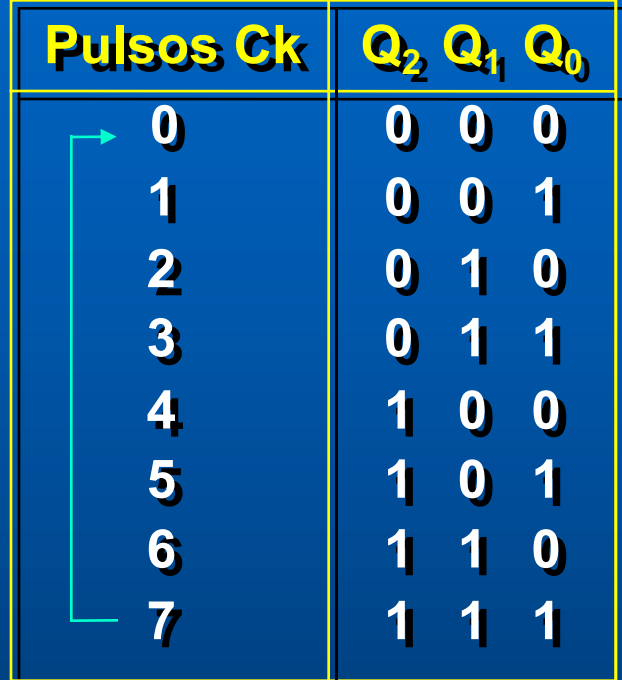

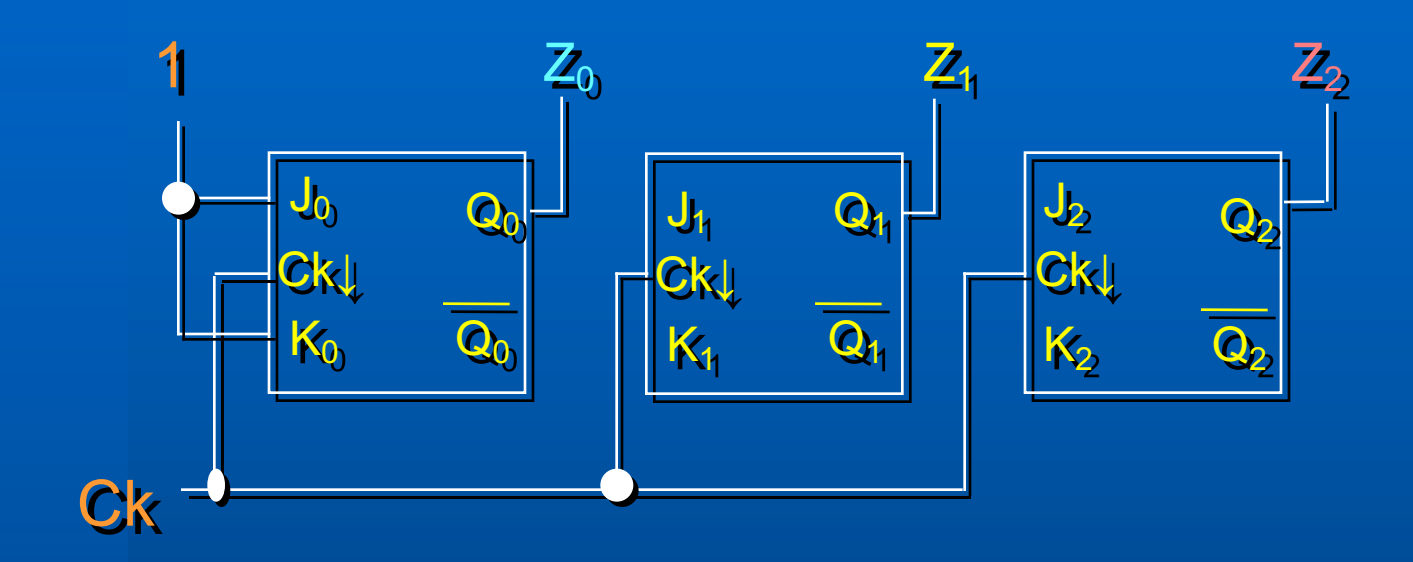

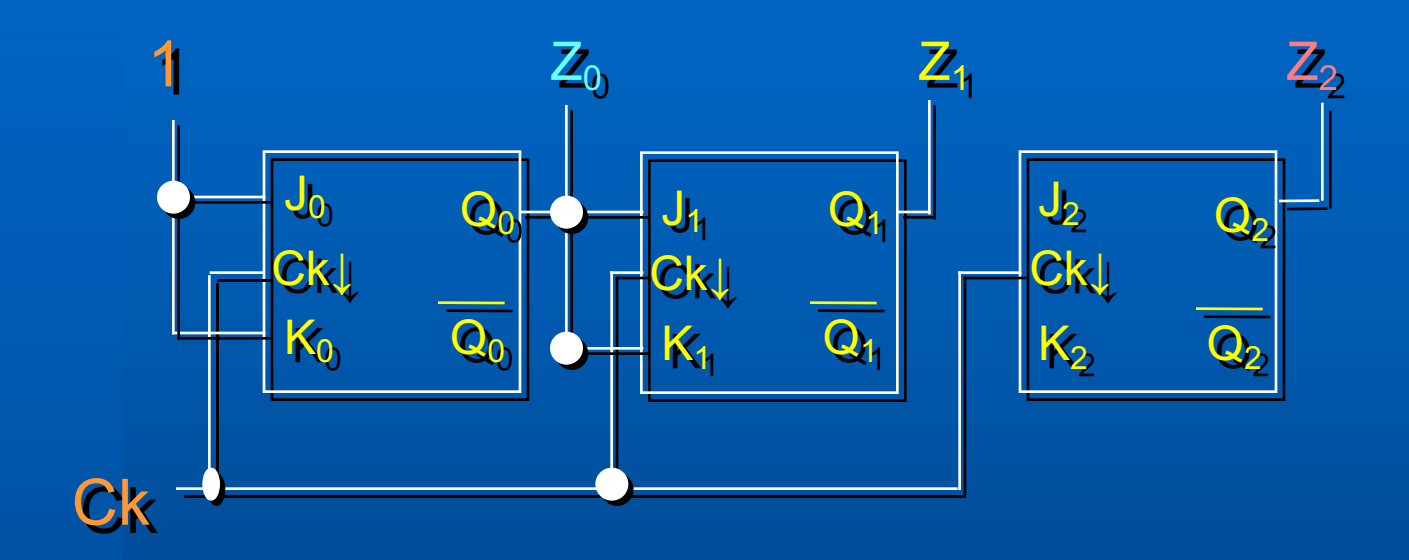

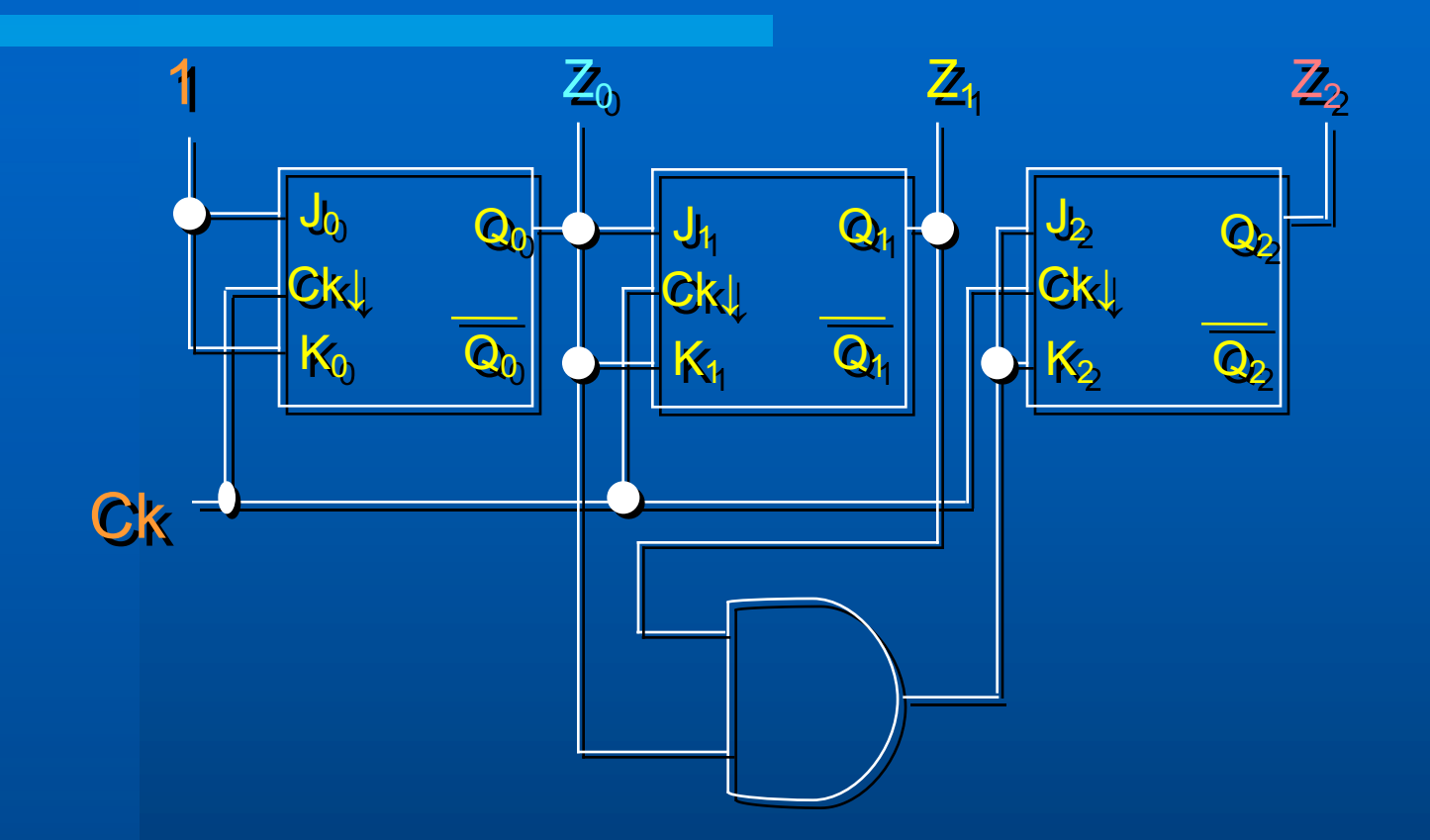

Não importa se o Ck é sensível à borda de subida ou descida.

 $(a)$ 

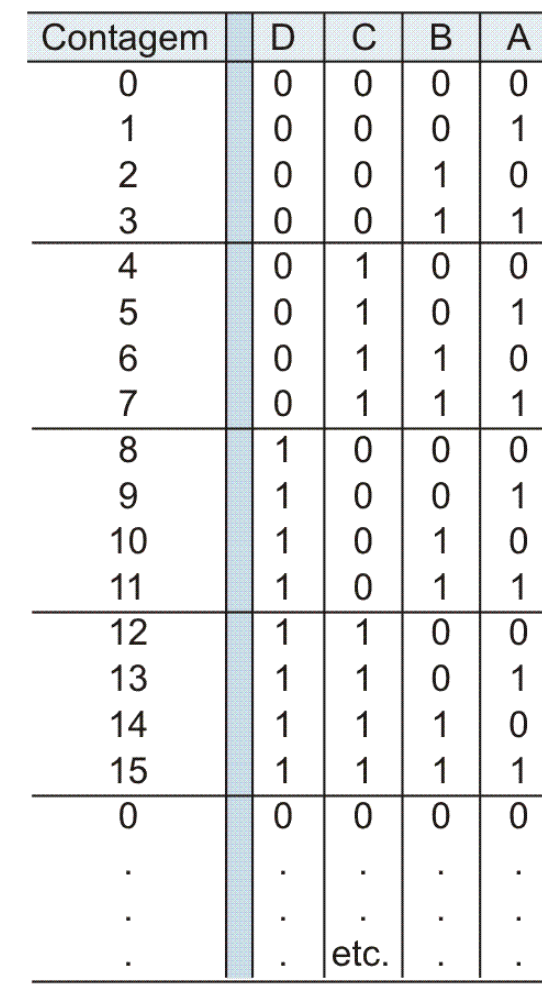

 $(b)$ 

### **Contador Crescente Síncrono módulo 16**

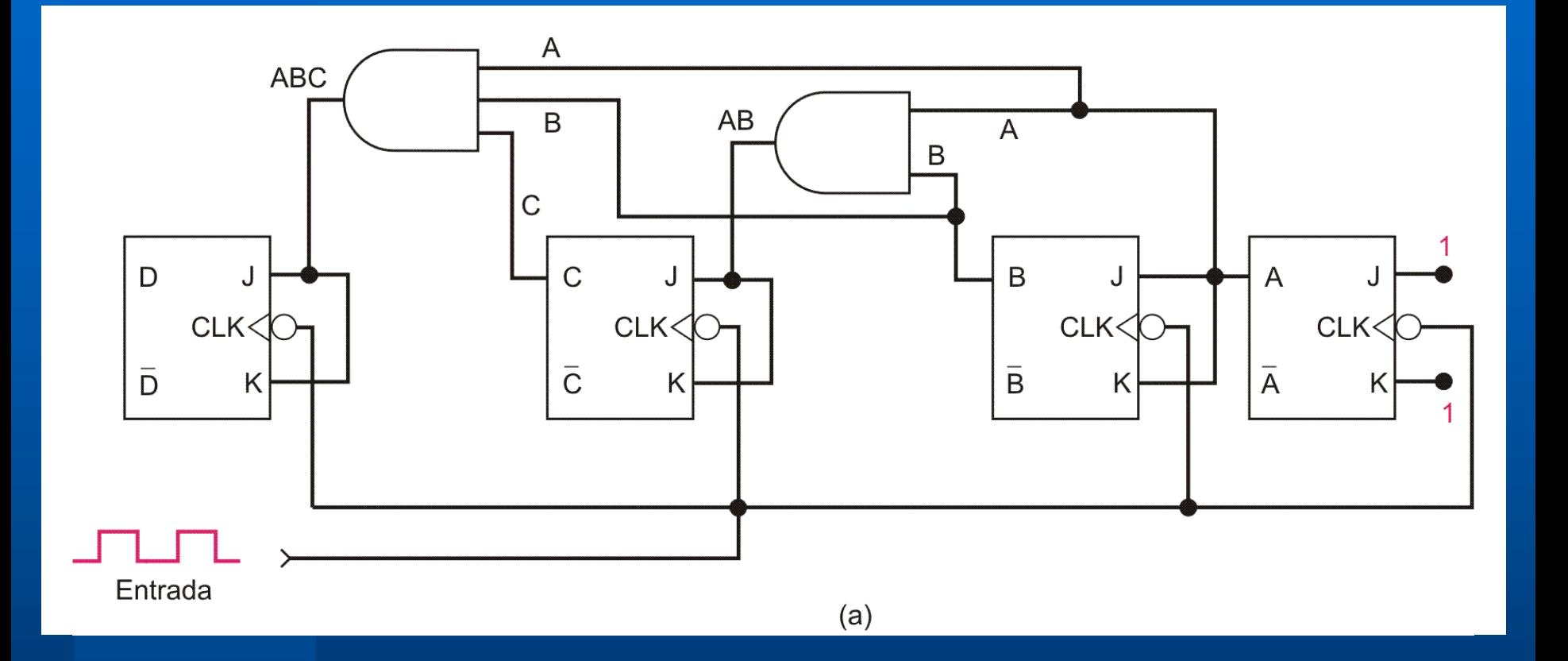

# **Contador Síncrono** Decrescente

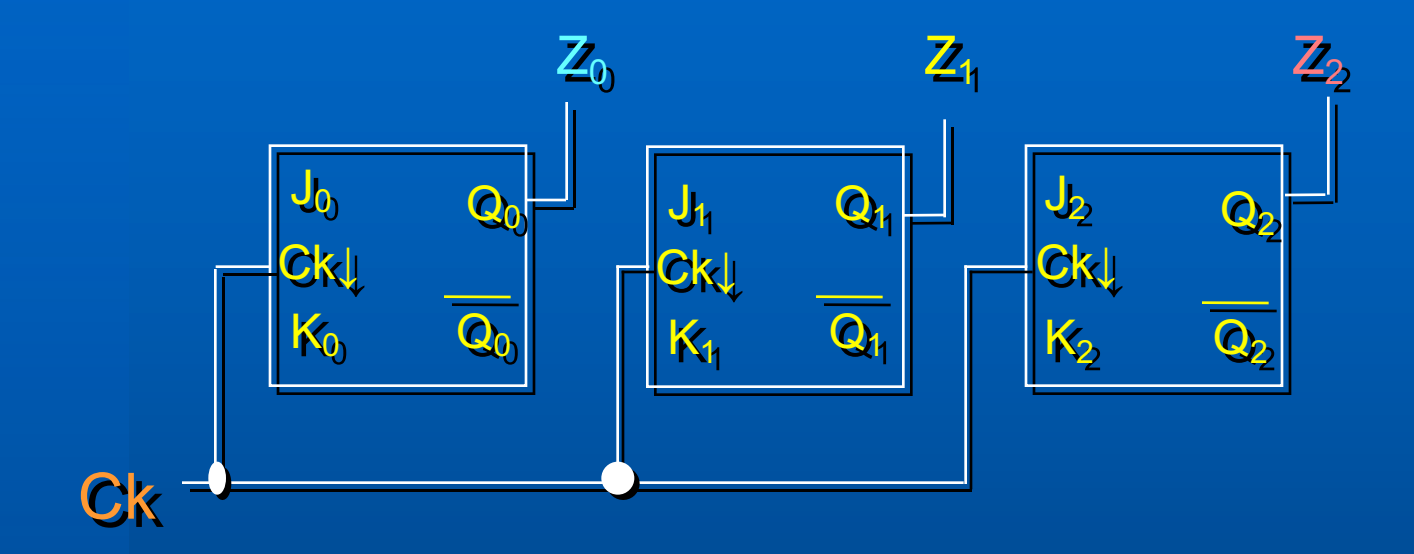

#### **Como conectar os FF?**

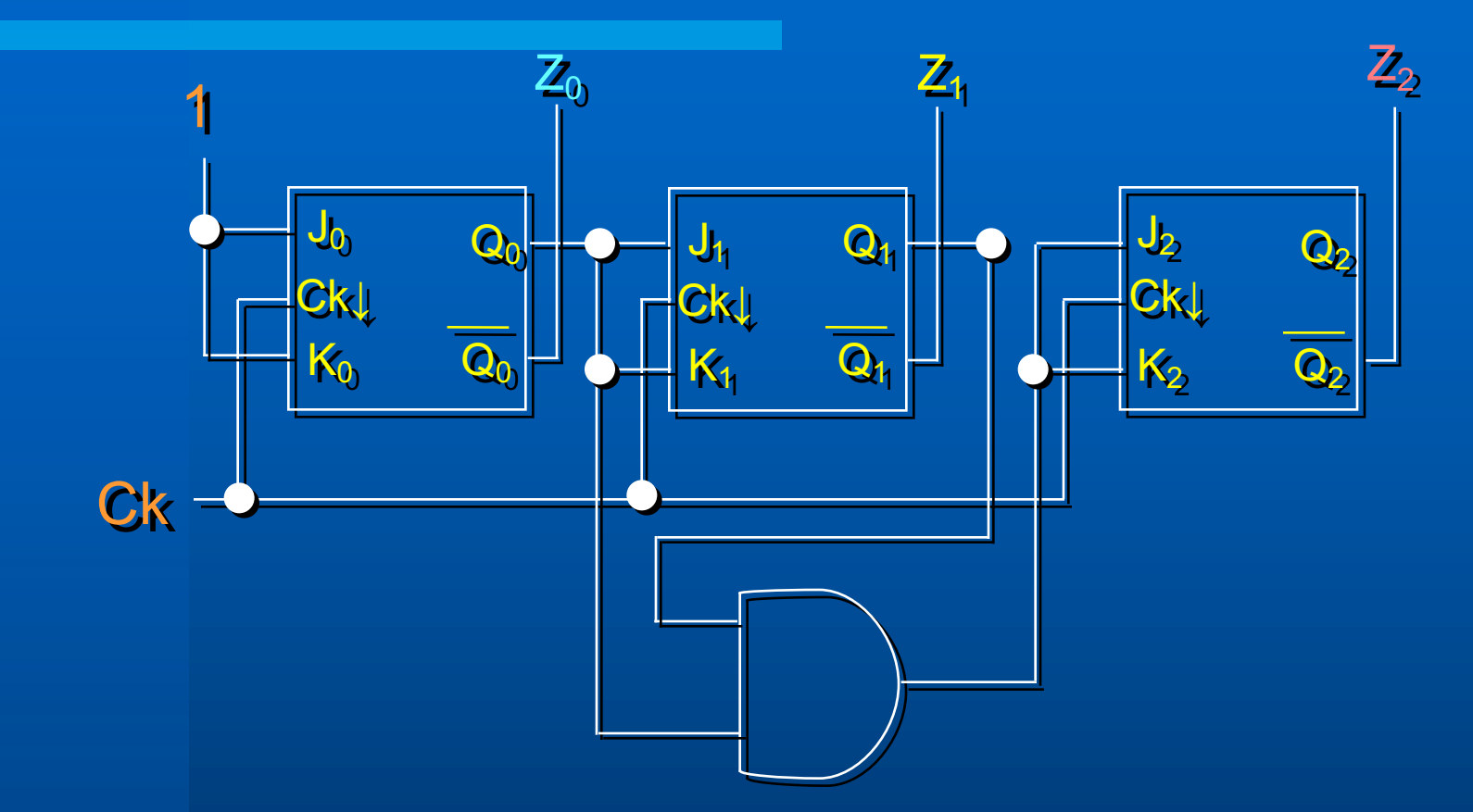

Uma solução (*para módulo = 2n*) é montar um contador síncrono crescente e utilizar as saídas invertidas dos FFs

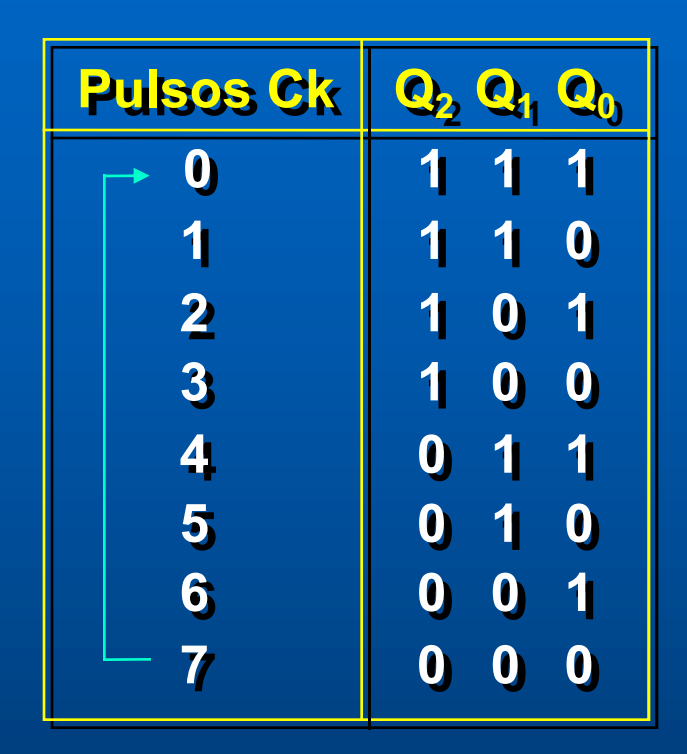

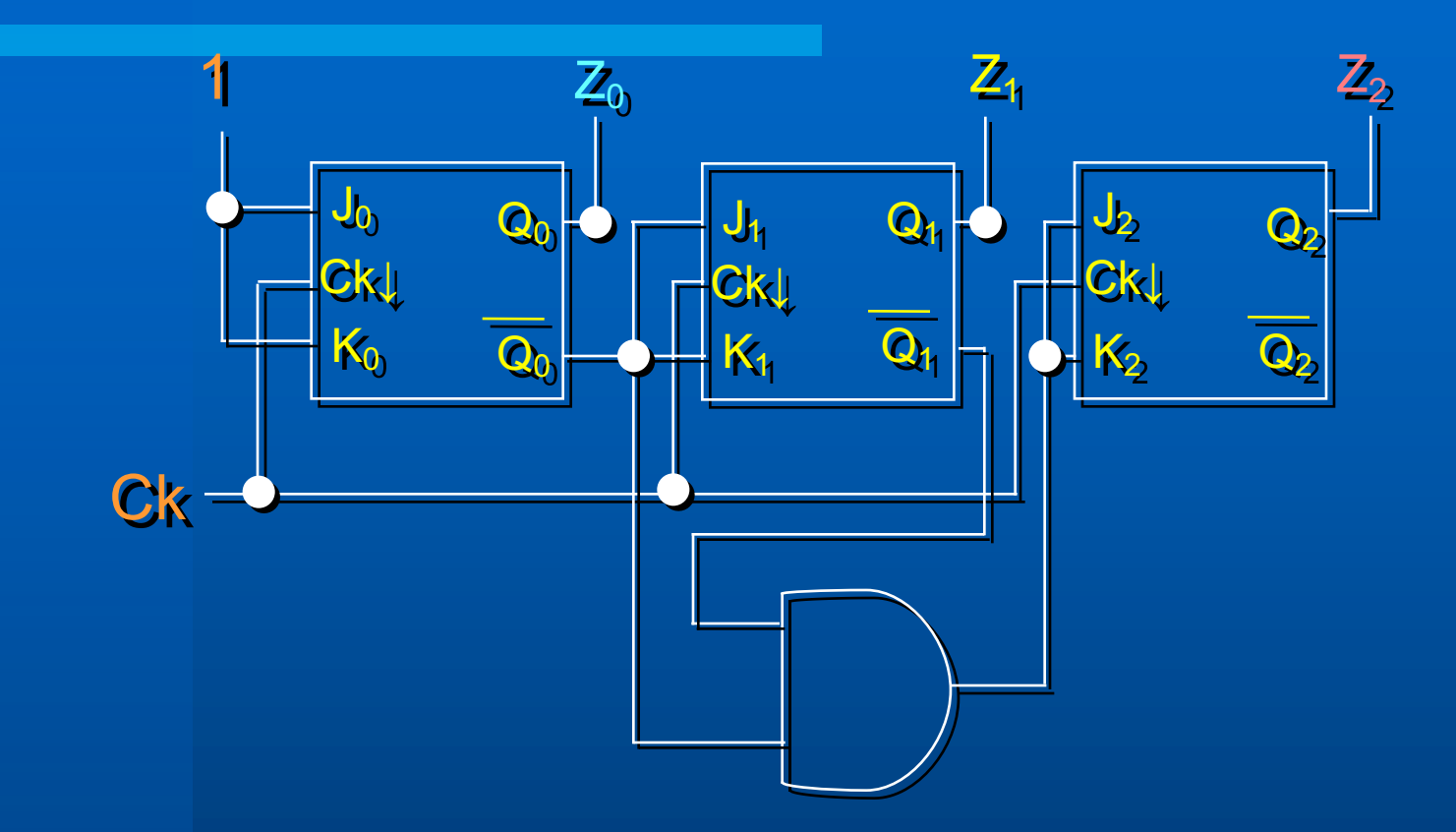

Outra solução é utilizar as saídas invertidas para conectar os FFs (para módulo = 2n)

### **Contador Síncrono Decrescente Módulo 16**

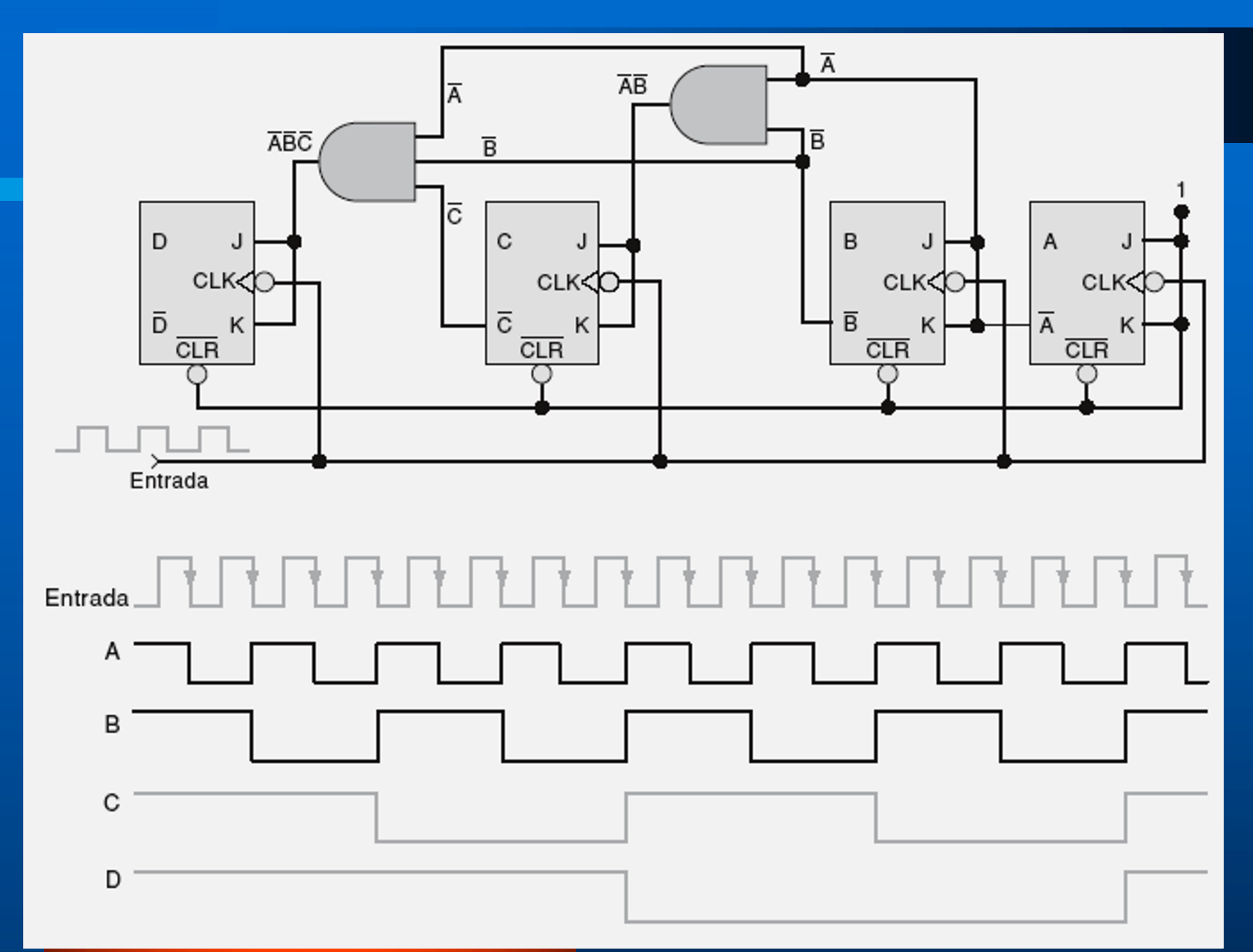

# **Contadores Síncronos de**  $M\acute{o}dulo < 2<sup>n</sup>$

Crescente ou Decrescente

### **Contador Síncrono Crescente ou Decrescente de Módulo < 2n**

• **Uso o** *Clear* **do FF para reiniciar a contagem;**

• **Projeto: igual ao do contador Assíncrono**

### **Contador Síncrono Crescente Módulo 6**

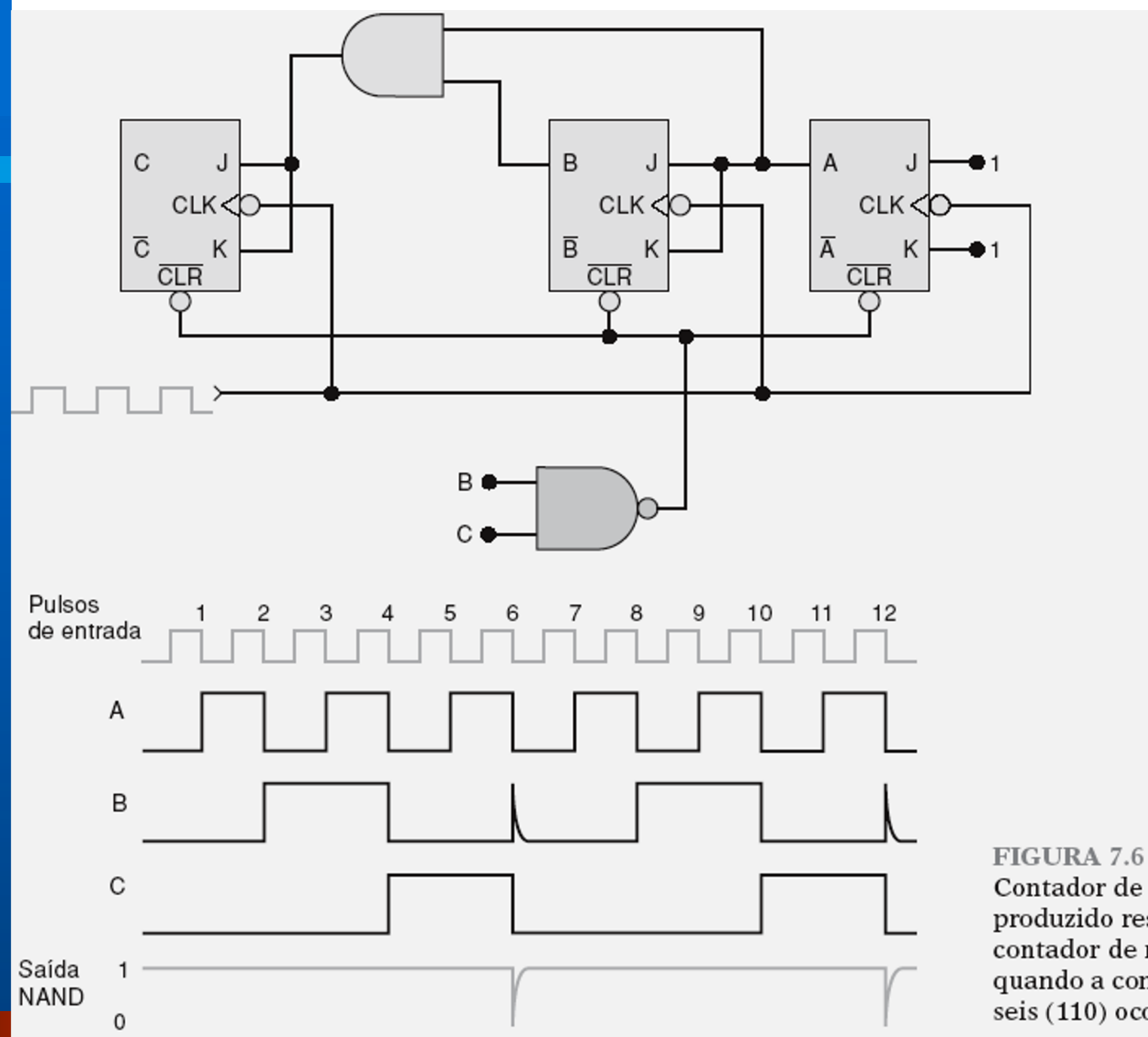

Contador de módulo 6 produzido resetando-se um contador de módulo 8 quando a contagem

seis (110) ocorre.

#### **Contador Síncrono Crescente Módulo 10**

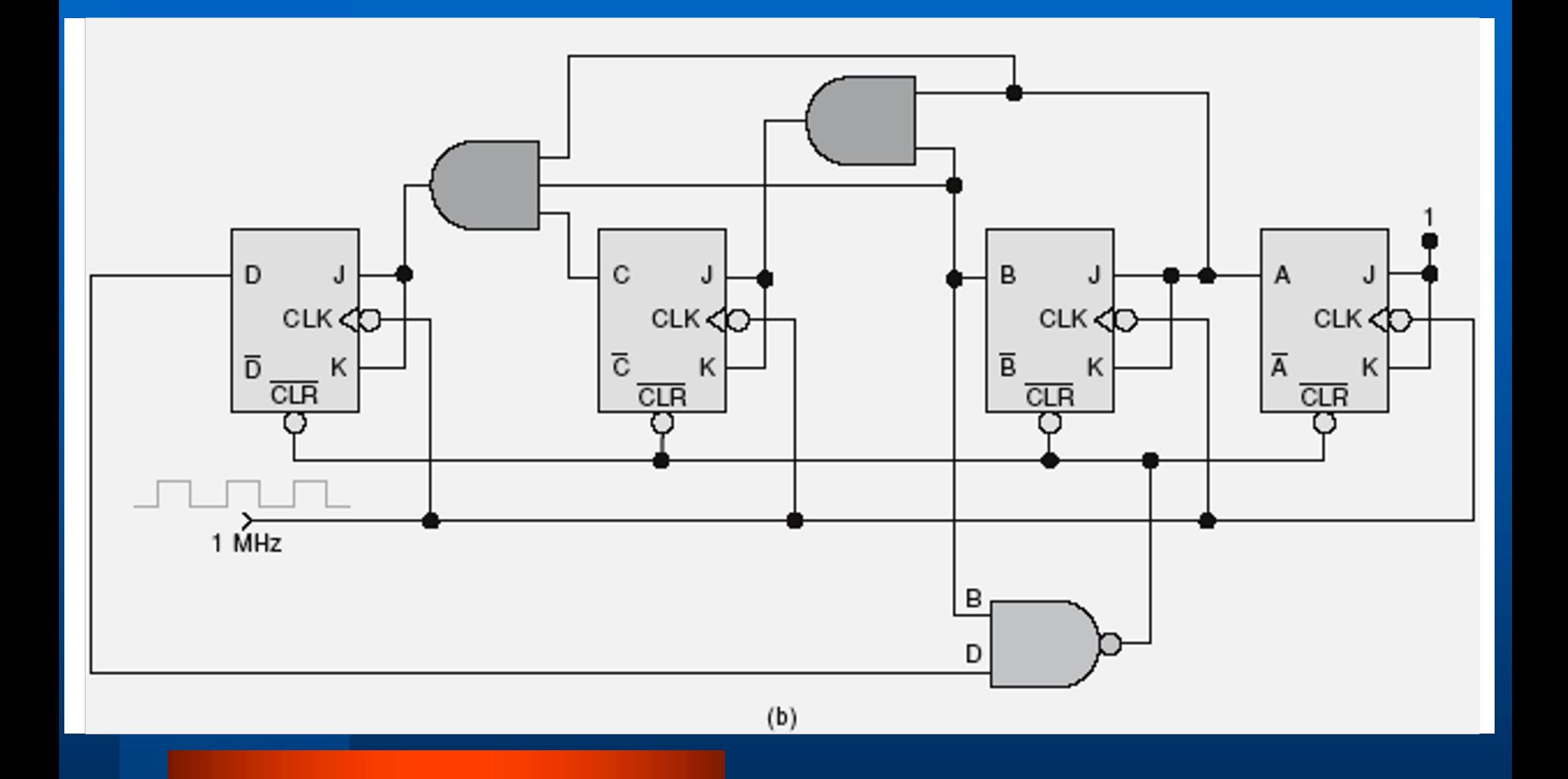

#### **Contador Síncrono Crescente Módulo 60**

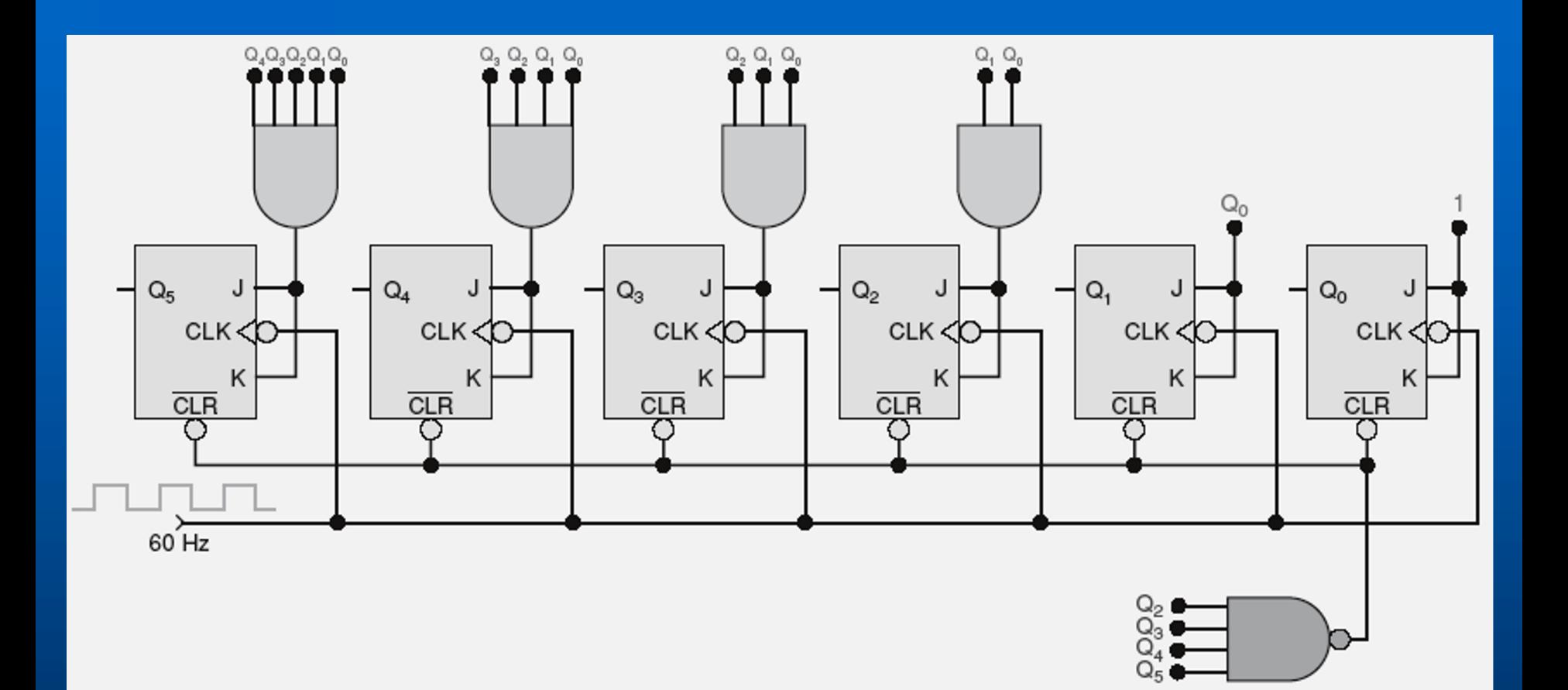

# *Contadores Síncronos de qualquer sequência*

# **Contador síncrono de qualquer sequência**

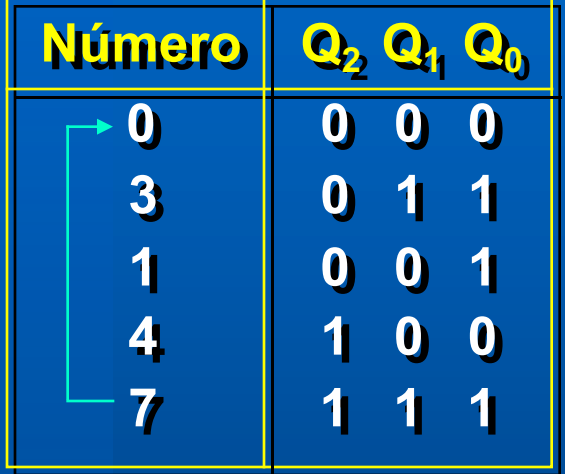

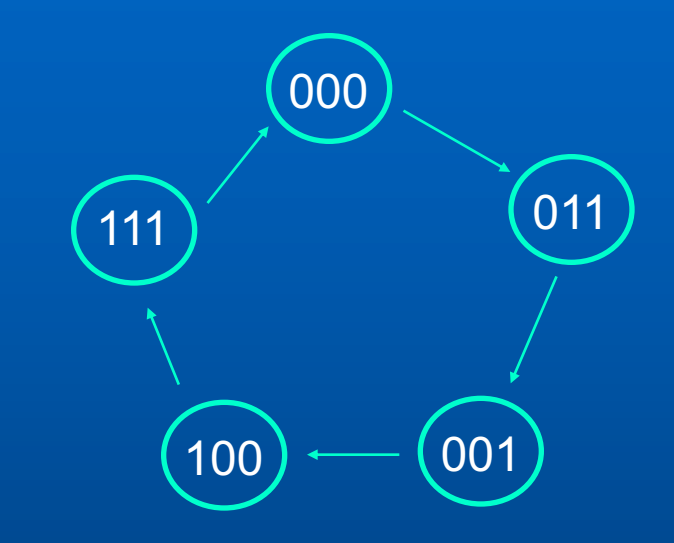

# **Contador síncrono de qualquer sequência**

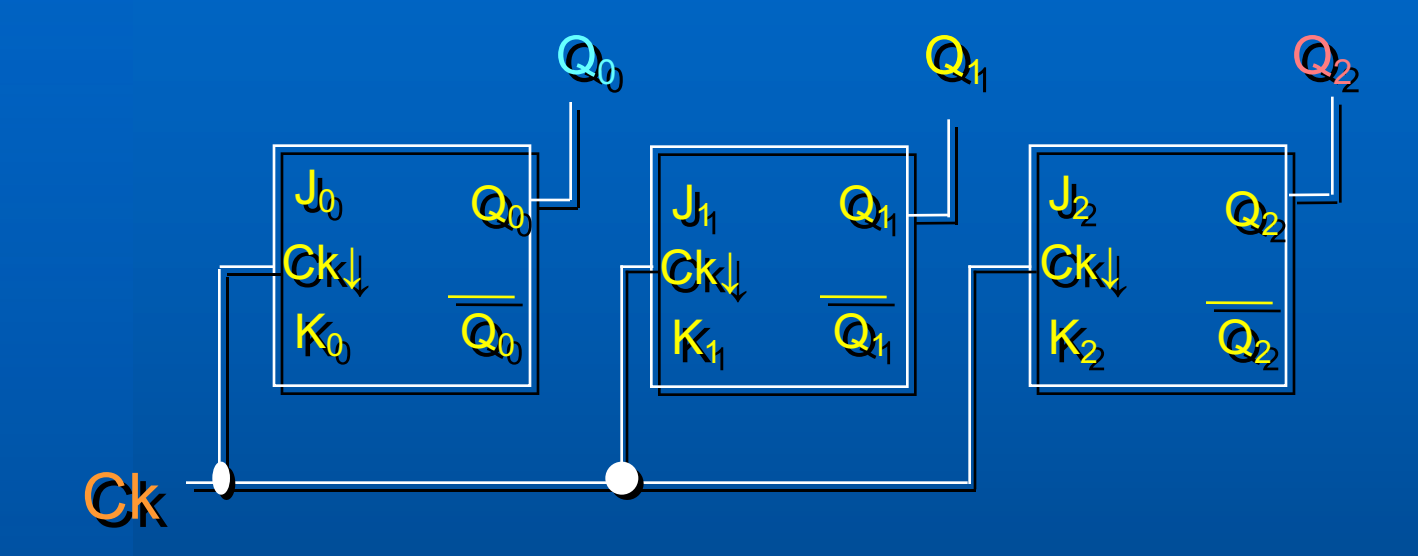

#### **Como conectar os FF?**

# **Transição de estados para FF JK**

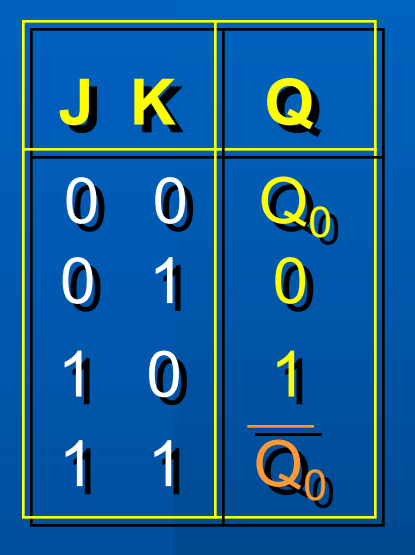

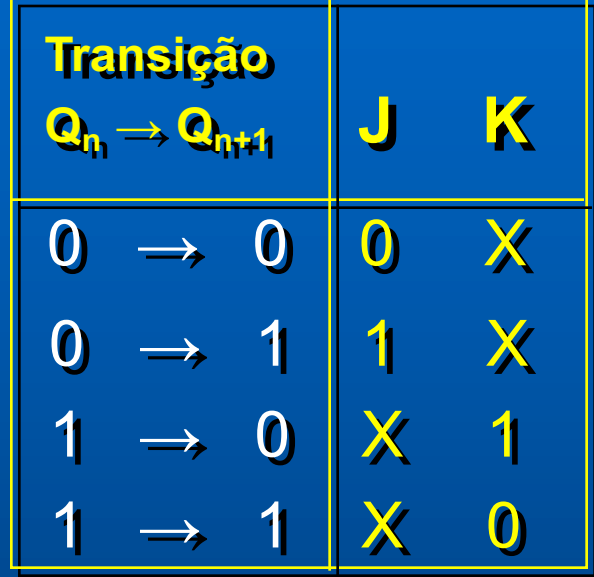

#### *Contador Síncrono*

## **Contador síncrono de qualquer sequência**

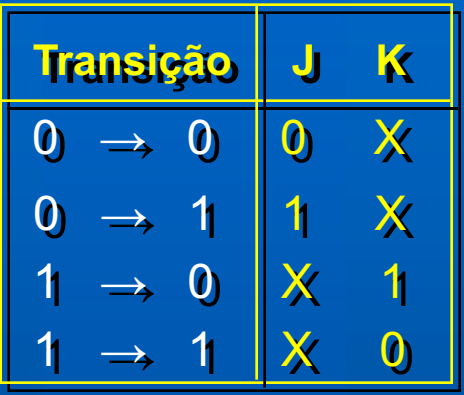

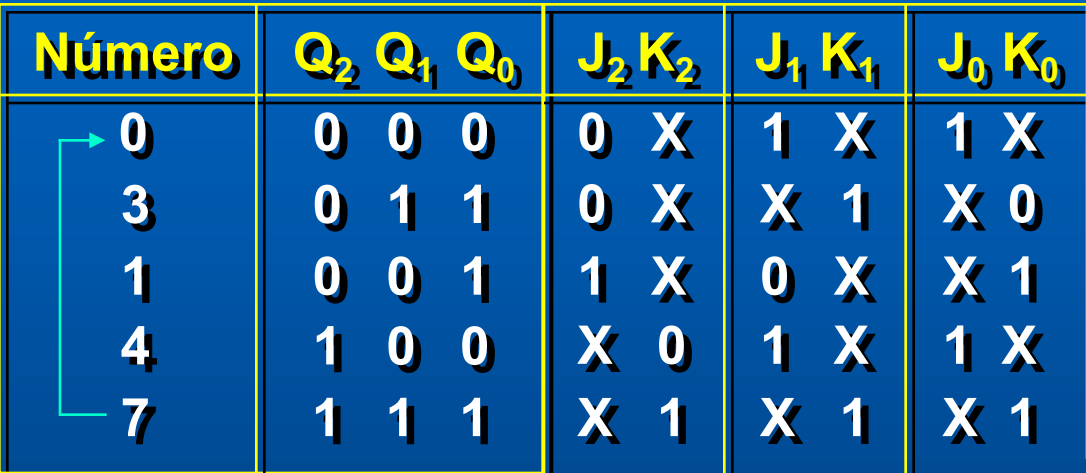

# **E os demais estados?**

**1. Pode-se considerar como irrelevantes;**

**2. Pode-se** "**forçar**" **a ida para um estado prédefinido ou o reinício da contagem.**

Ex.: *forçando o reinício da contagem (Estado seguinte = 0000)*

## **Contador síncrono de qualquer sequência**

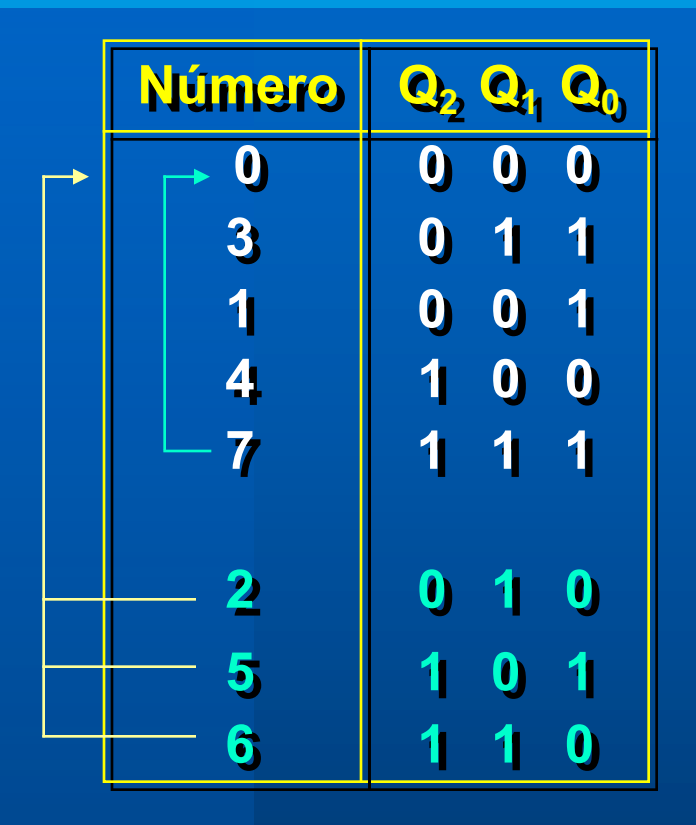

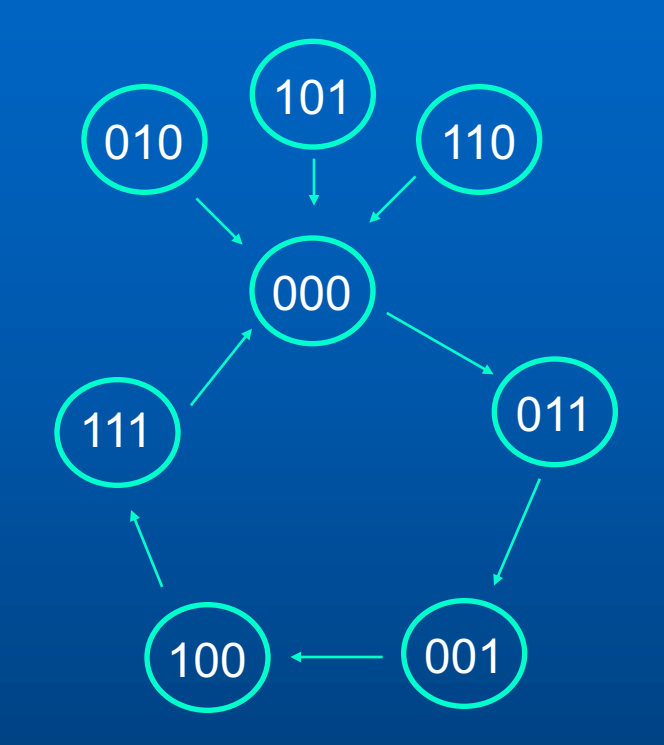

## **Contador síncrono de qualquer sequência**

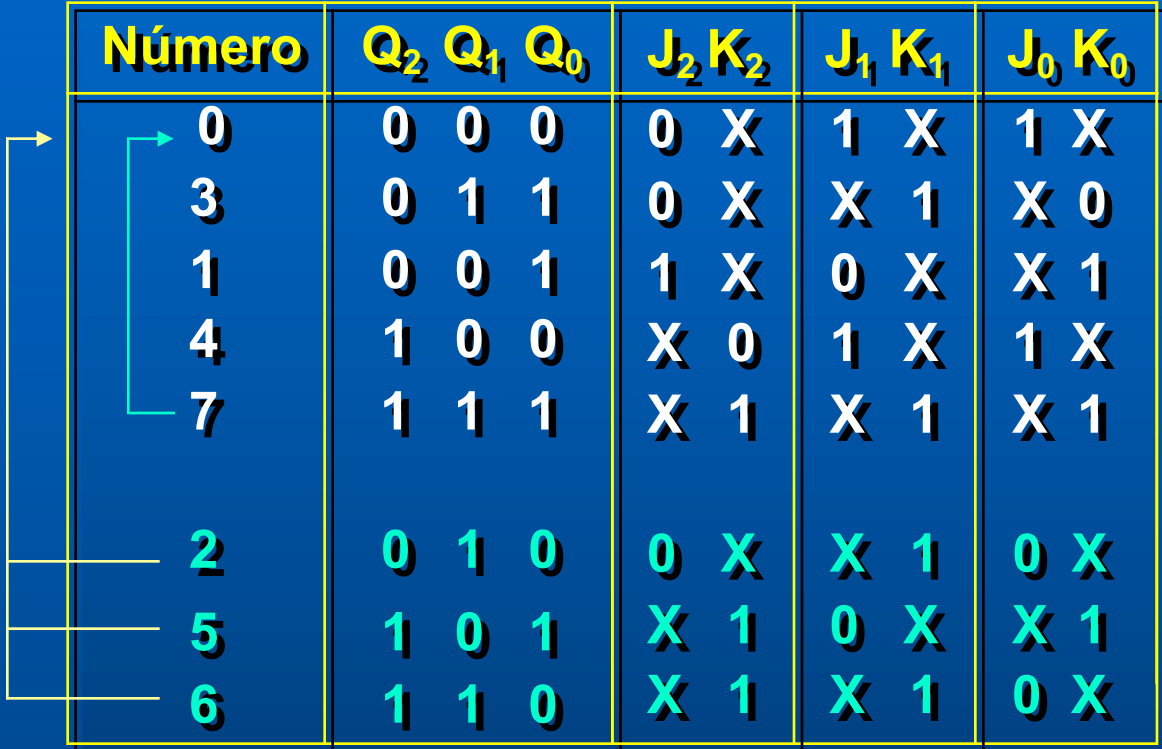

# Flip-Flop 2

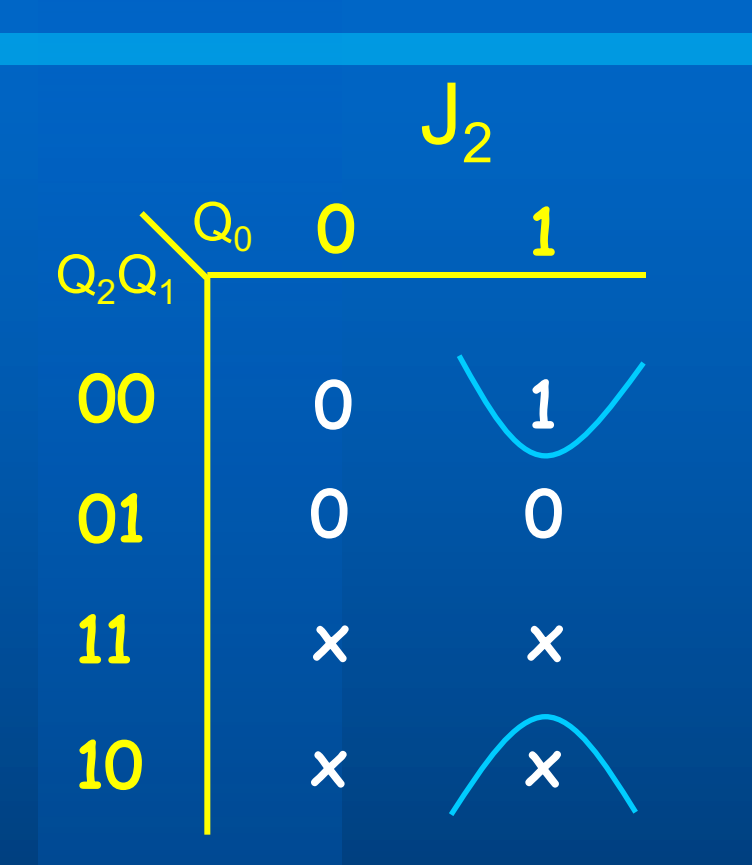

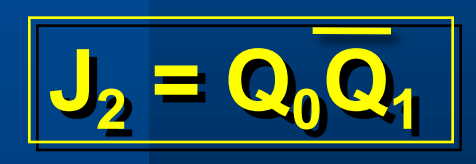

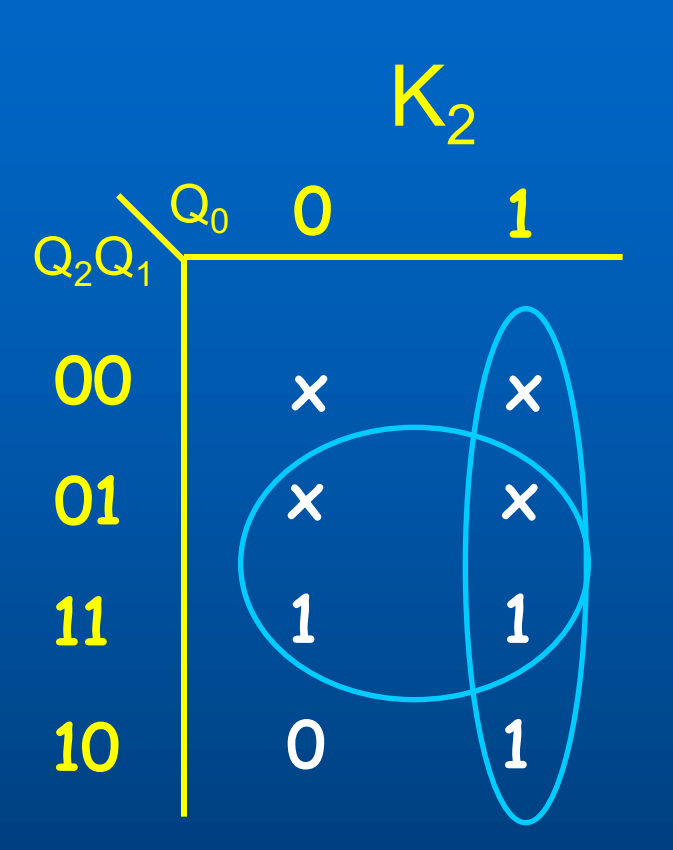

**K2 = Q0 + Q1**

# Flip-Flop 1

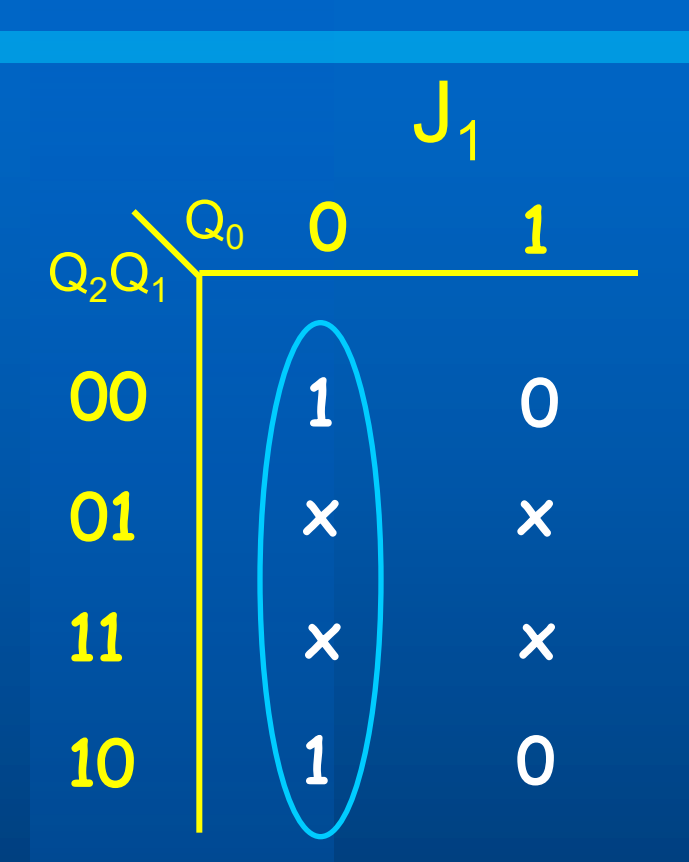

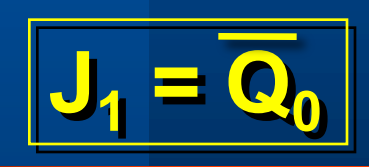

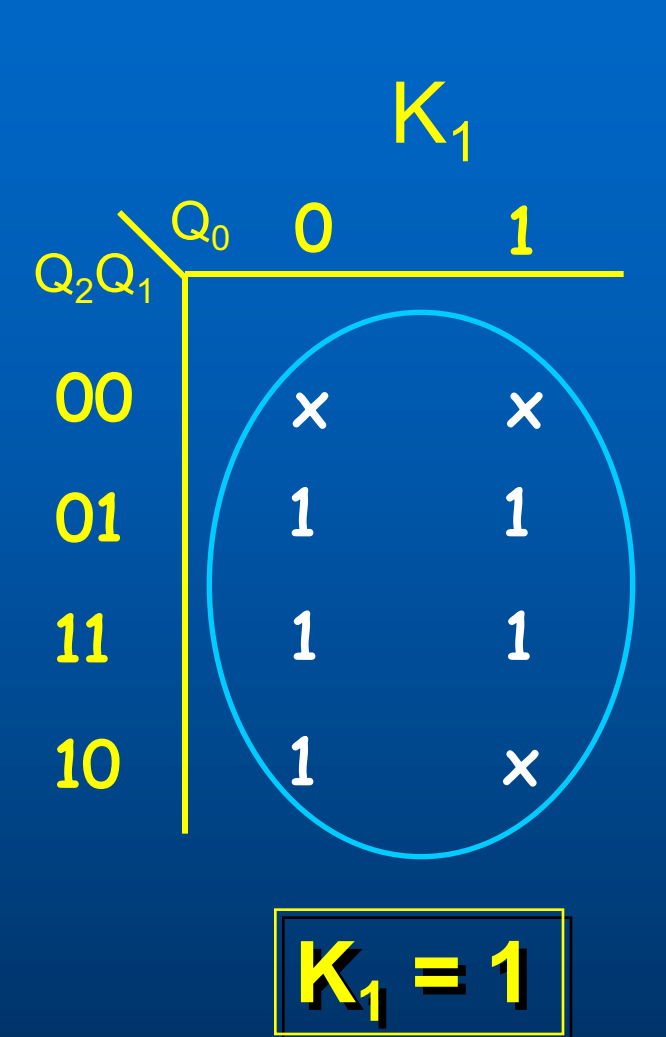

# Flip-Flop 0

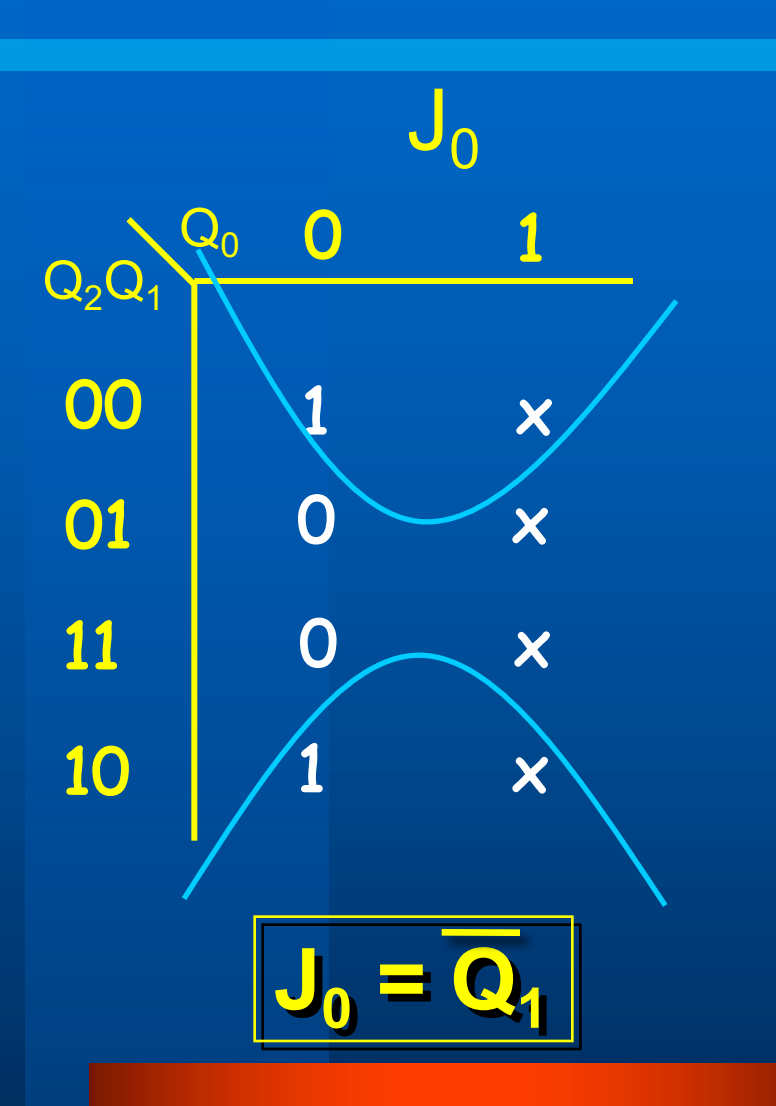

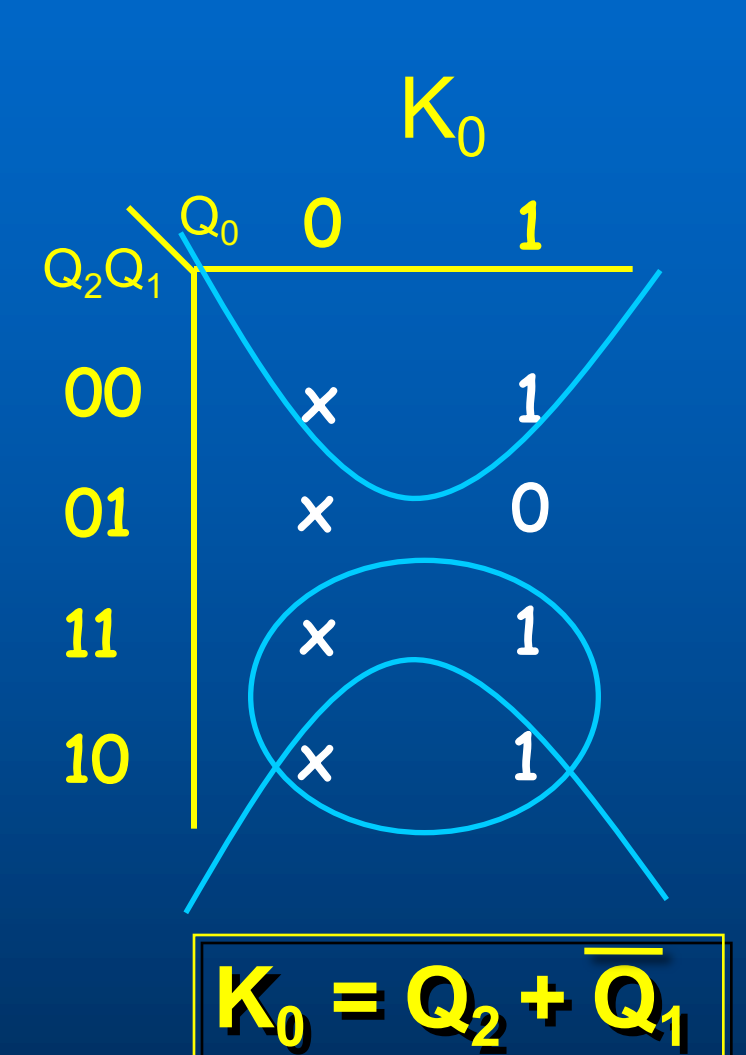

*Contador Síncrono*

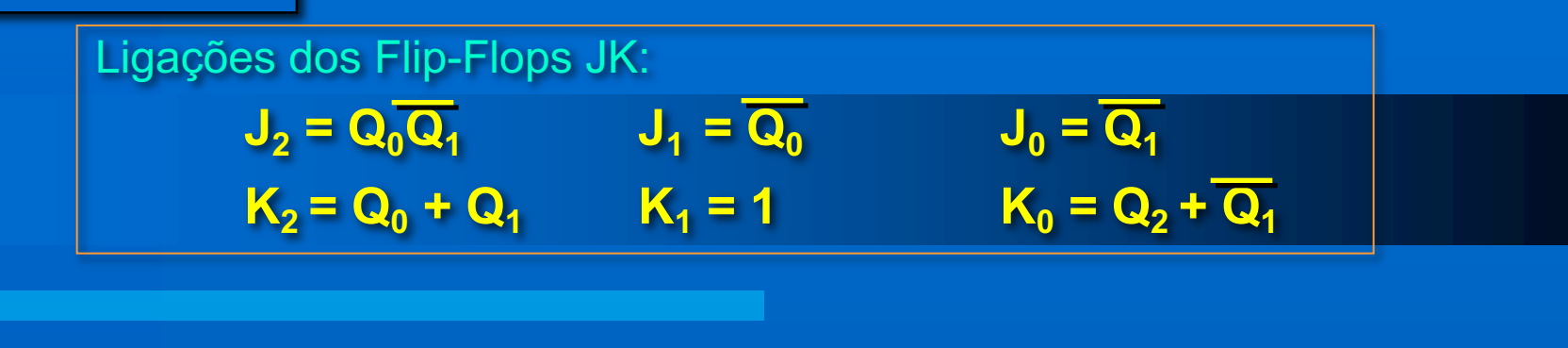

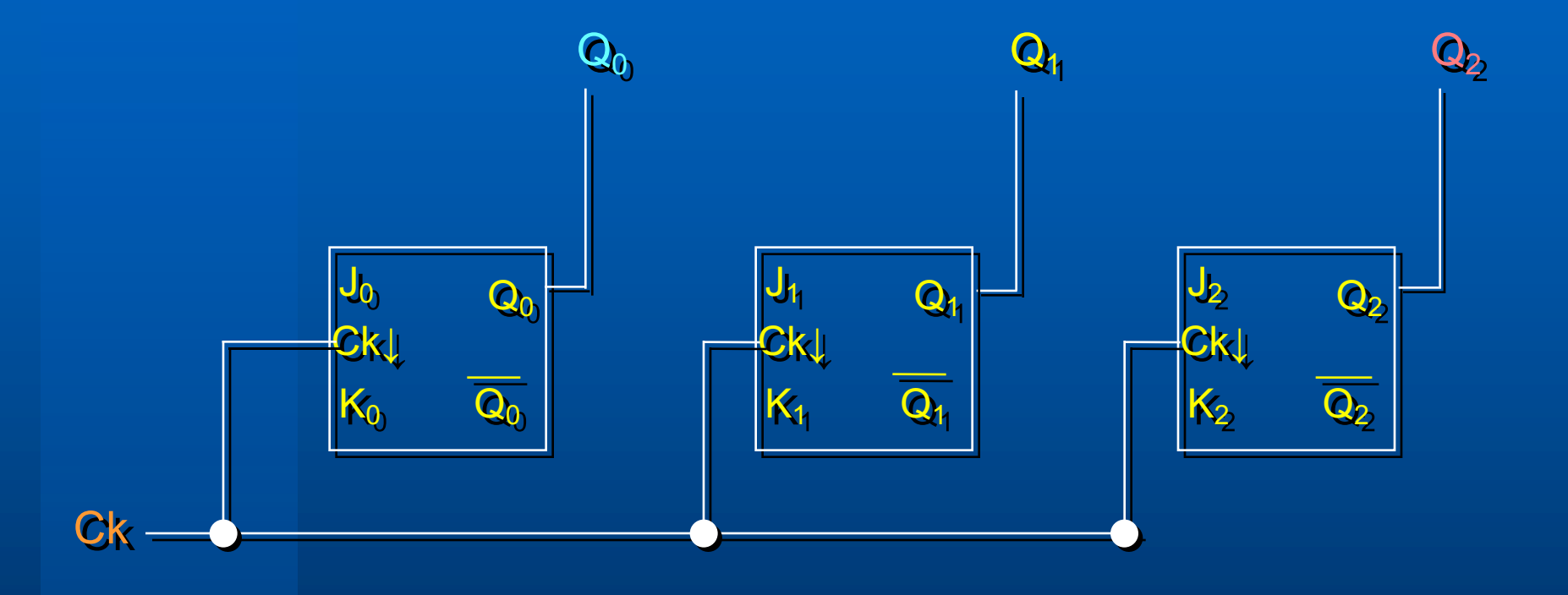

*Contador Síncrono*

Ligações dos Flip-Flops JK:

$$
J_2 = Q_0 \overline{Q_1} \qquad J_1 = \overline{Q_0} \qquad J_0 = \overline{Q_1}
$$
  

$$
K_2 = Q_0 + Q_1 \qquad K_1 = 1 \qquad K_0 = Q_2 + \overline{Q_1}
$$

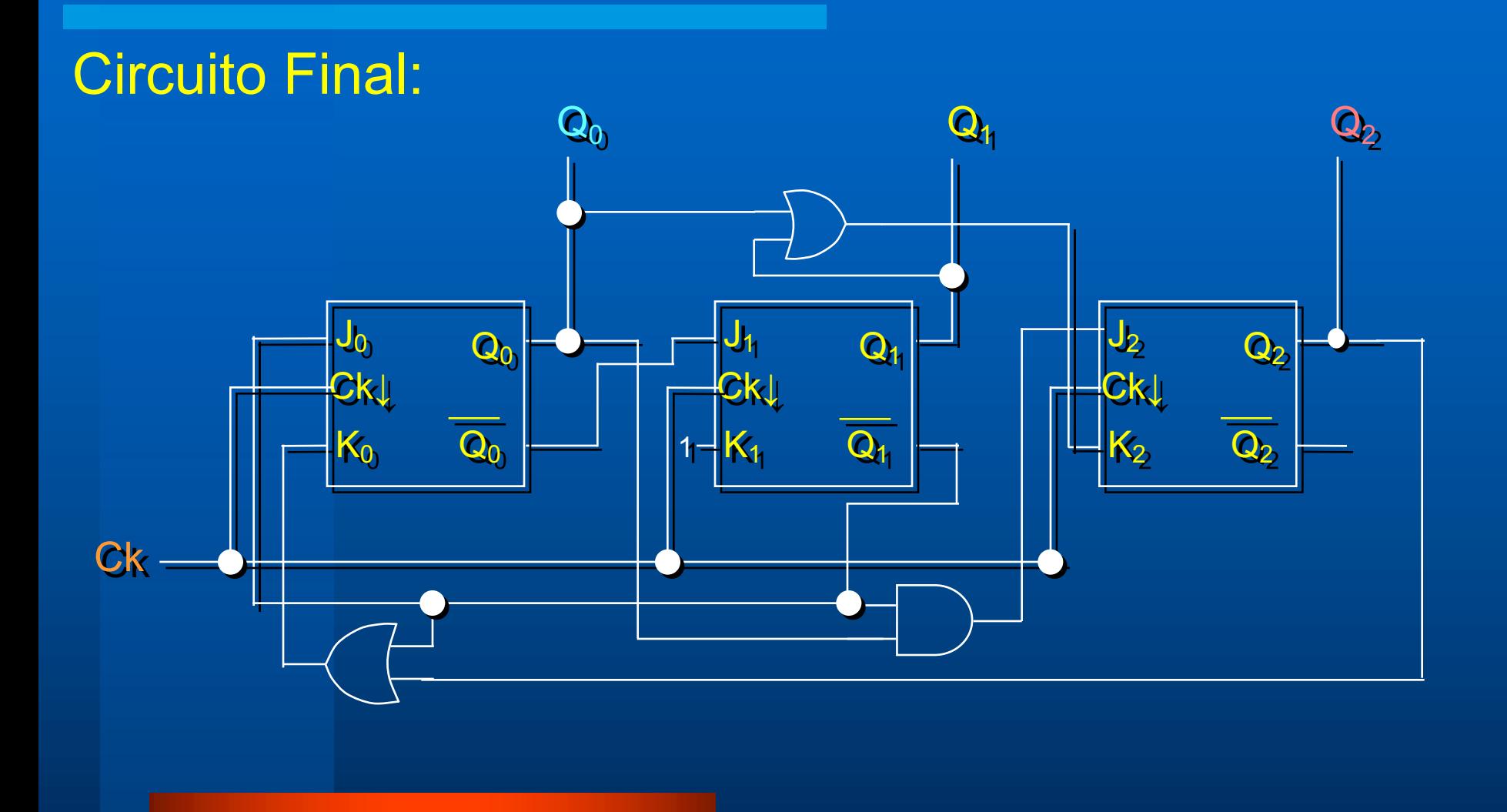

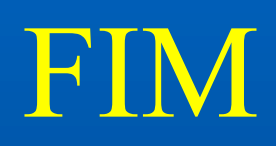